#### Revere

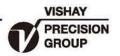

# 变形测量计

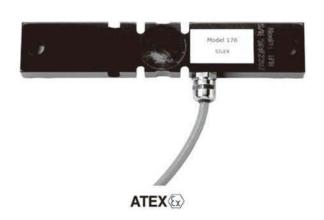

# 特性

- 应变计式传感器
- 合金钢结构
- 两个安装螺栓孔
- 焊封密封, 防护等级IP66

## 可选特性

• 防爆认证等级 EEx ia IIC T4

### 描述

178 变形测量仪可用于各种承载结构上的力值测量。能够对称重、料位控制、应力和疲劳检测等提供全面的解决方案。允许对多个传感器并联安装,以便用于复杂的应力分布和分析。

可以对料面进行非侵入性测量,同时,对于那些不适合对料面进行直接接触的液体或潮湿性材料,178变形测量仪也是一种理想的选择。

其设计特点使它非常适合在不破坏容器 或结构完整性的前提下对现有设备进行改 造。

#### 应用

- 罐体称重或料位控制
- 农业机械
- 轧机感应
- 力矩感应
- 结构载荷测量
- 桥梁结构

#### 外形尺寸[mm]

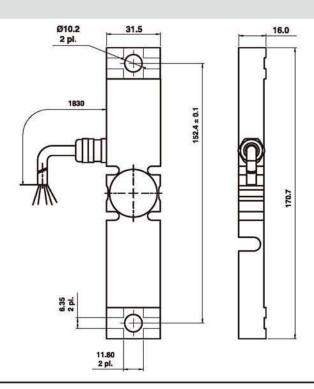

**VISHAY** 

Revere

| 规格       |            |                   |
|----------|------------|-------------------|
| 参数       | 值          | 单位                |
| 额定输出     | 1.7        | mV/V at 500με     |
| 过载能力(零点) | 300        | % of rated output |
| 过载能力(最大) | 500        | % of rated output |
| 输入阻抗     | 350±10     | Ω                 |
| 输出阻抗     | 350±10     | Ω                 |
| 绝缘阻抗     | >2000      | MΩ                |
| 推荐激励电压   | 10         | Vdc               |
| 激励电压范围   | 5-20       | Vdc               |
| 零点温度影响系数 | 0.025      | ±% of FSO/°C      |
| 温度补偿范围   | -30 to +80 | °C                |
| 材质       | 合金钢喷漆      |                   |
| 防护等级     | IP66       |                   |